## **Nombre dérivé Casio Graph 90+ E**

## $f(x) = 5x^2$ On veut calculer  $f'(1)$ .

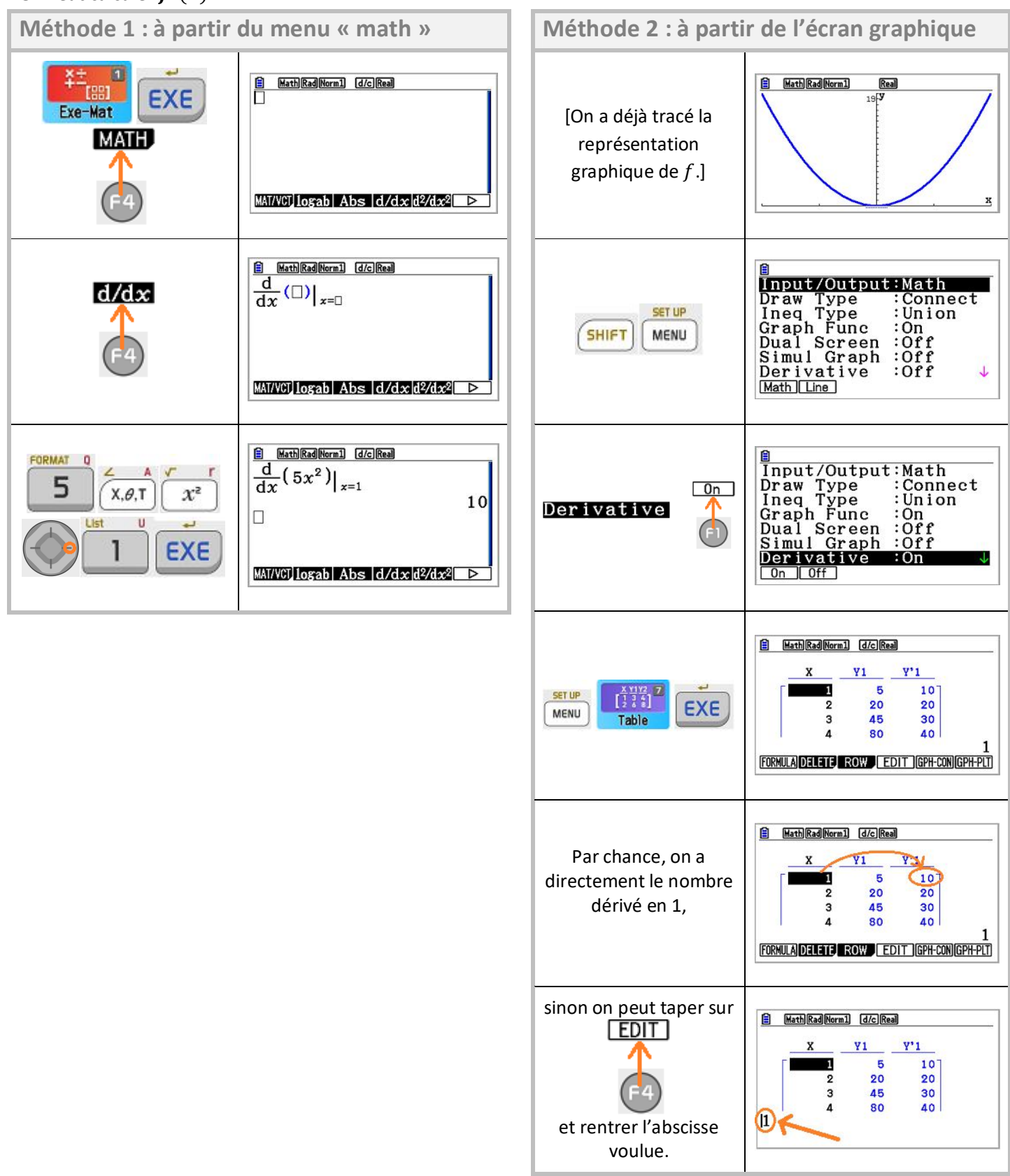